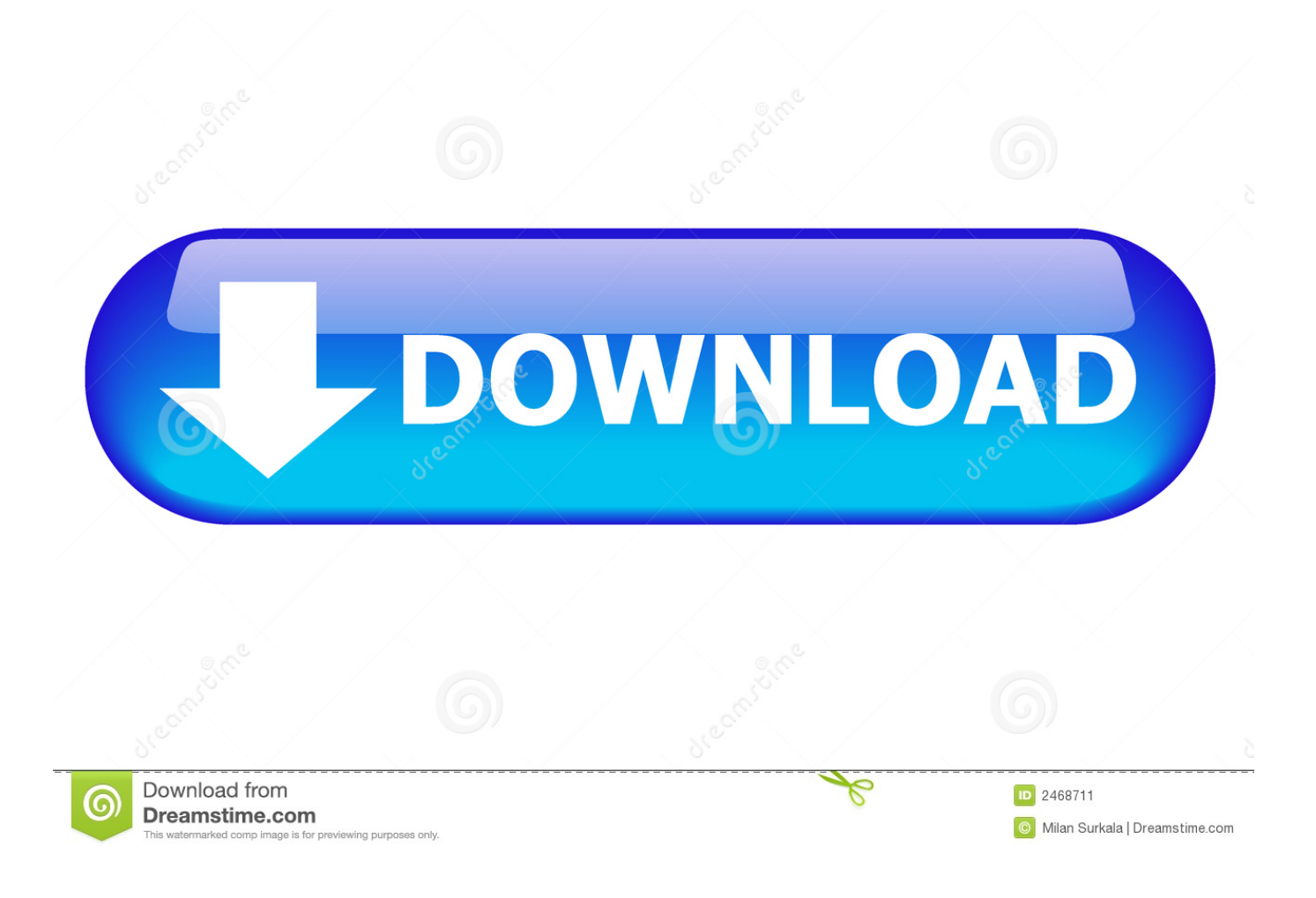

[Thermal Receipt Printer Paper For Mac](https://blltly.com/1ued3x)

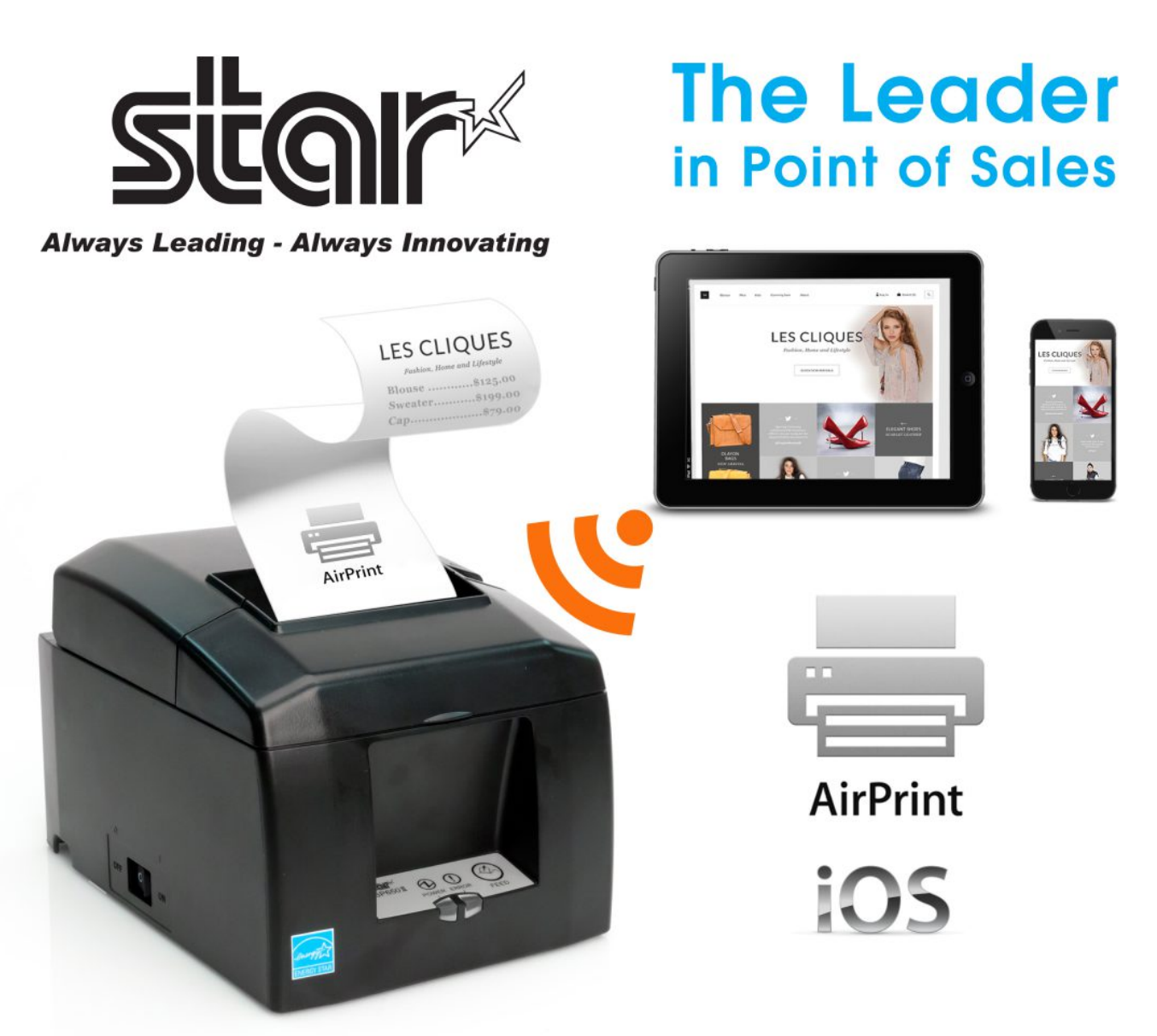

# www.StarMicronics.com

iOS is a trademark of Apple Inc., registered in the U.S. and other countries. AirPrint and the AirPrint logo are trademarks of Apple Inc.

[Thermal Receipt Printer Paper For Mac](https://blltly.com/1ued3x)

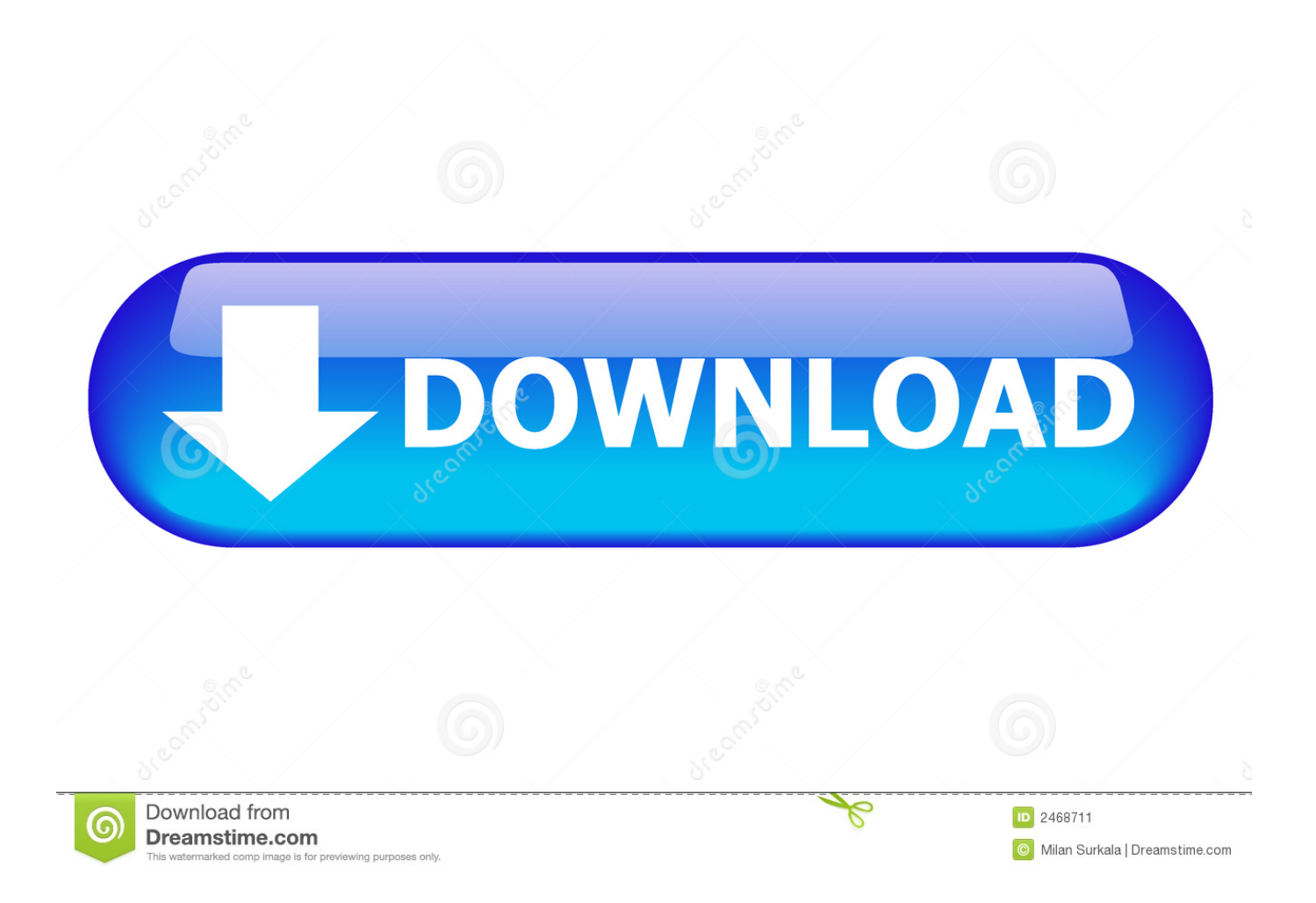

• Set all Headers & Footers to –blank– • Try printing your receipt again.. On Windows Vista, 7, and 8 you might need to click on the Firefox button in the top left corner and go to Print in order to see the Page Setup option.. PayJunction is fully compatible with the following Thermal Printers: Windows: • Star TSP 100 (USB) • Samsung SRP-350 (USB) Mac: • Star TSP643U (USB) • Star TSP 100 (USB) Adjust Browser Margins and Header / Footer Settings Locate your web browser below and follow the appropriate instructions: PC Internet Explorer • Click File.

- 1. thermal receipt printer paper
- 2. thermal receipt printer paper rolls
- 3. thermal receipt printer paper cost

• Try printing your receipt again Thermal Receipt Printer Paper For Mac CompatibleMac FireFox • Click File.. If your thermal printer is not printing your receipts correctly, please follow the steps outlined below: Not all Thermal Printers are guaranteed to work correct within an internet browser environment.. • Try printing your receipt again PC FireFox • Click File • Click Page Setup.. • Click Page Setup • Select Paper Size, then Manage Custom Sizes • Create a new custom size template by clicking the + symbol • Double click the newly created Untitled paper size to rename it.. 99 Ships from and sold by WinMacPrinters Thermal Receipt printer Printer reviews, ratings, and prices at CNET.

### **thermal receipt printer paper**

thermal receipt printer paper, thermal receipt printer paper size, thermal receipt printer paper rolls, thermal receipt printer paper 80mm, thermal receipt printer paper cost, epson thermal receipt printer paper, 58mm thermal receipt printer paper, epson tmt88v thermal receipt printer paper, citizen tz30-m01 thermal receipt printer paper, bixolon thermal receipt printer paper, epson receipt printer thermal paper rolls, evo green thermal receipt printer paper [Sierra Vista Arizona Studio Apartments](https://lidorsara.themedia.jp/posts/15653851)

00 (note, they may be rounded up to the smallest size the browser supports).. WiFi-AP Solo can provide these functions even when the PC is in sleep mode, so users can use Skype as a true replacement for tradition long distance telephone service.. • Click the Margins & Header / Footer tab • Set the Left, Right, Top and Bottom Margins to 0. Free download mac convert mky [to m4v](https://www.kantoormestdagh.be/nl-be/system/files/webform/visitor-uploads/berashan23.pdf)

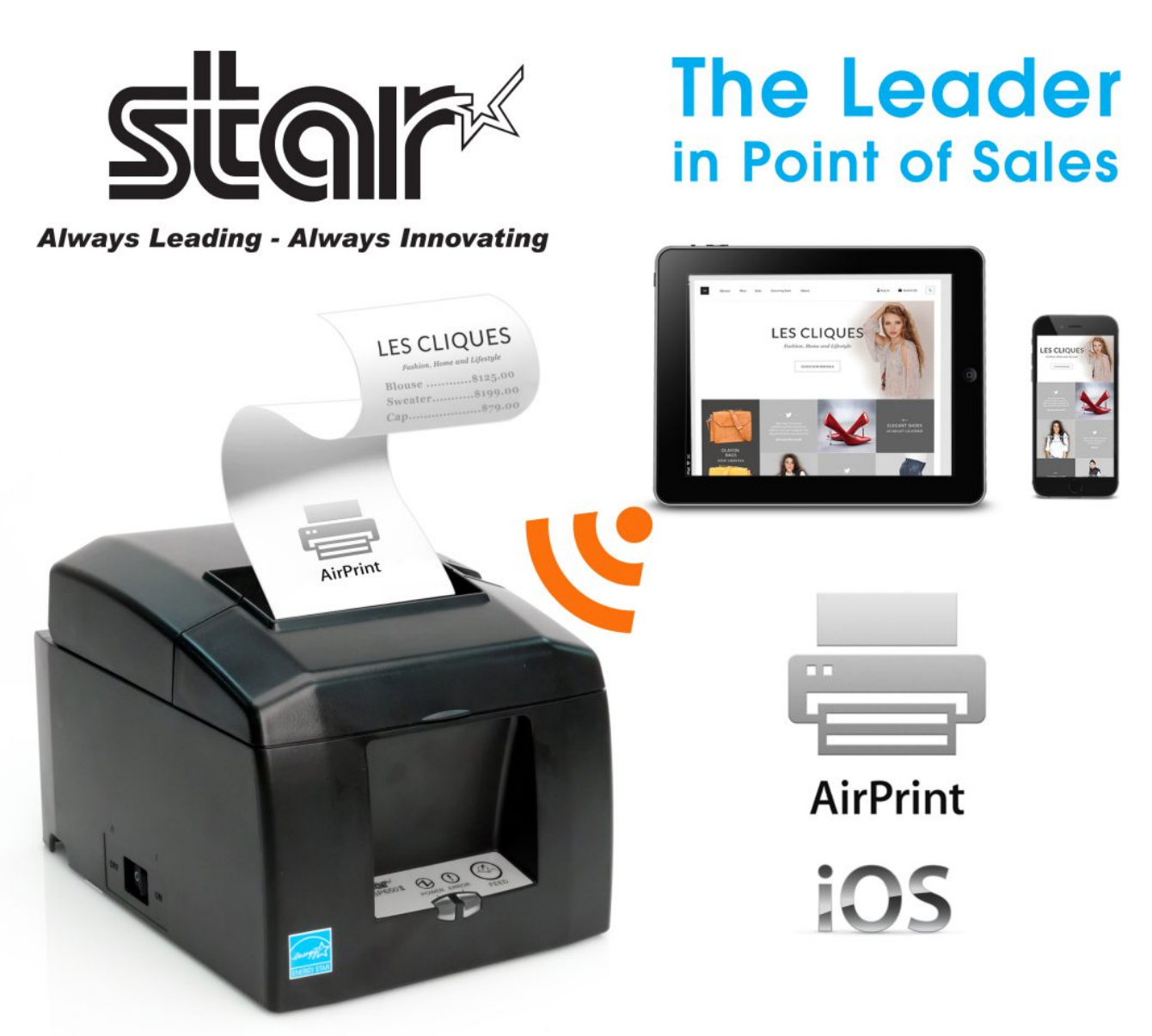

# www.StarMicronics.com

iOS is a trademark of Apple Inc., registered in the U.S. and other countries. AirPrint and the AirPrint logo are trademarks of Apple Inc.

[David Wygant Citas En Linea](https://whispering-tor-43858.herokuapp.com/David-Wygant-Citas-En-Linea.pdf)

### **thermal receipt printer paper rolls**

#### [download film gaby jholy jholy pyary](https://inacbrechil.substack.com/p/download-film-gaby-jholy-jholy-pyary)

 • Click Page Setup Thermal Receipt Printer Paper For Mac CompatibleEpson's mPOS-friendly TM-T88V is the industry's leading POS thermal printer.. 00 (note, they may be rounded up to the smallest size the browser supports) • Set all drop down Headers and Footer boxes to -Empty- • Click OK.. This item: WinMac Printer's 3-1/8 x 230 Thermal Receipt Paper for POS Cash Register 50 Rolls BPA Free \$64.. For Use With Our 'MAC' and Windows 8 line of Thermal Receipt Printers The USBSwiper Thermal Receipt Printer Paper will keep your business transactions moving smoothly. [System Monitor 1 62](https://ciaprefrefdi.substack.com/p/system-monitor-1-62-download-free) [Download Free](https://ciaprefrefdi.substack.com/p/system-monitor-1-62-download-free)

## **thermal receipt printer paper cost**

[psa diagbox keygen mac](https://serene-murdock-8889e6.netlify.app/psa-diagbox-keygen-mac)

It is fast, reliable, easy to configure and supports all the leading mobile operating systems including iOS, Android and Windows.. PC Safari • Click File • Click Page Setup • Set all Margins to 0 00 (note, they may be rounded up to the smallest size the browser supports).. Find the Thermal Receipt printer Printer that is right for you • Set all Margins to 0.. Users will be able to play LAN games, connect to the Internet, access and share printers, and use Skype from anywhere within range. e828bfe731 [Maple Linux Download](http://nigggranamsoa.blogg.se/2021/march/maple-linux-download.html)

e828bfe731

[فيس بوك تسجيل الدخول سريع تسجيل الدخول](http://braddamicha.blogg.se/2021/march/entry.html)